Fondamenti di InformaticaIngegneria ClinicaLezione 03/12/2010

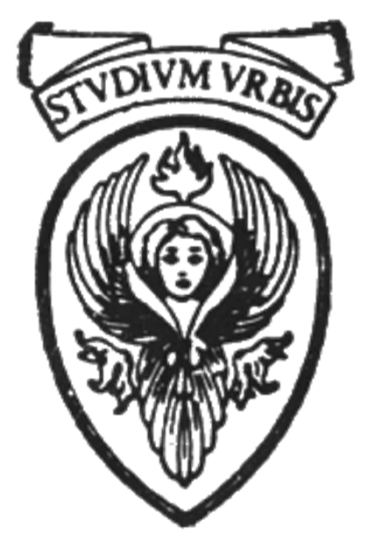

### Prof. Raffaele NicolussiFUB - Fondazione Ugo Bordoni Via del Policlinico, 147 - 00161 Roma

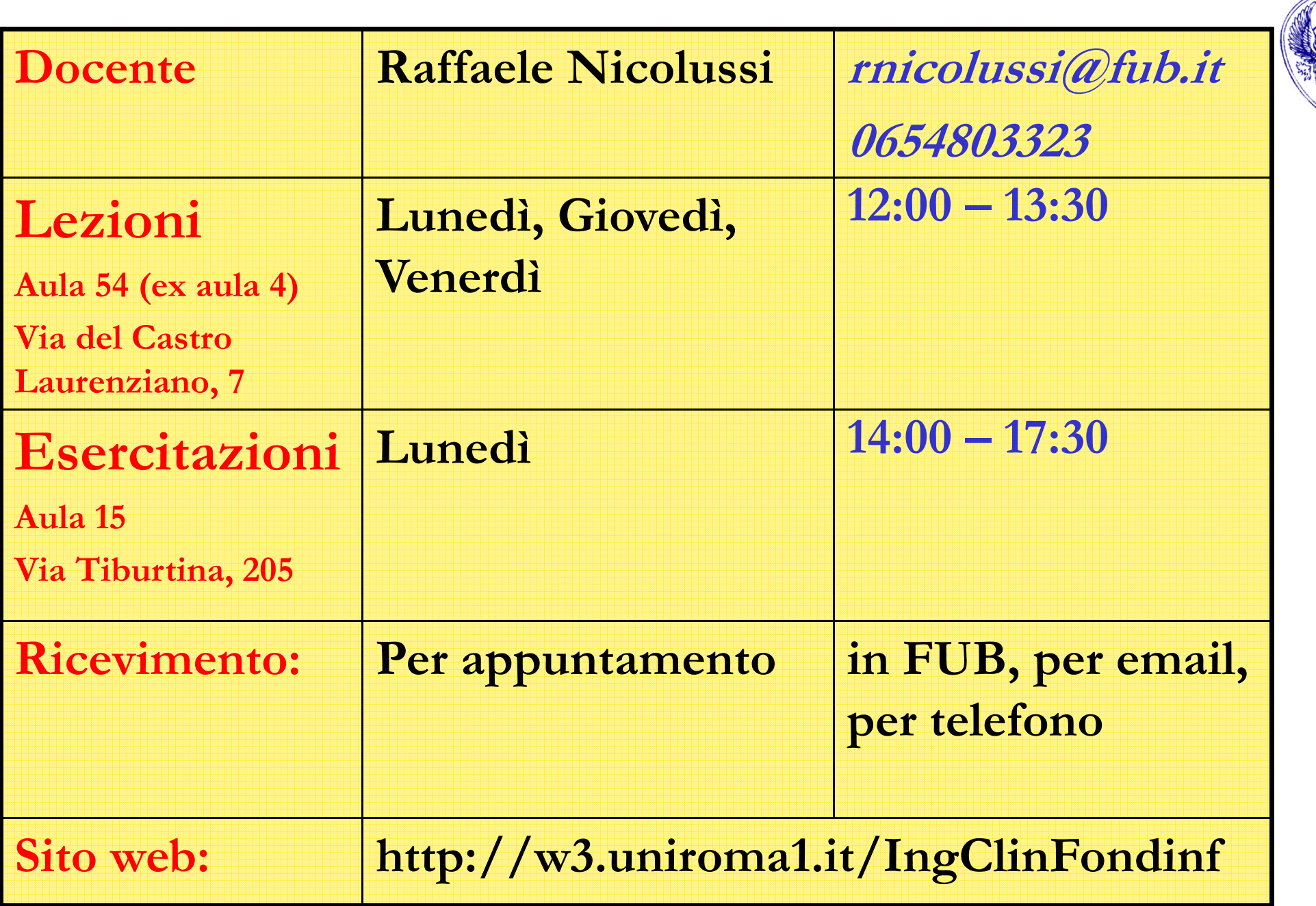

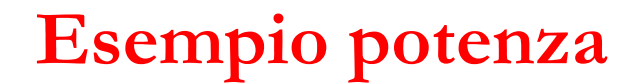

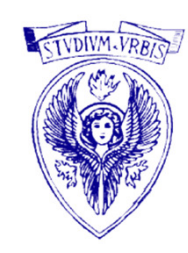

#### Leggere un reale x ed un intero positivo n e calcolare la potenza x<sup>n</sup>

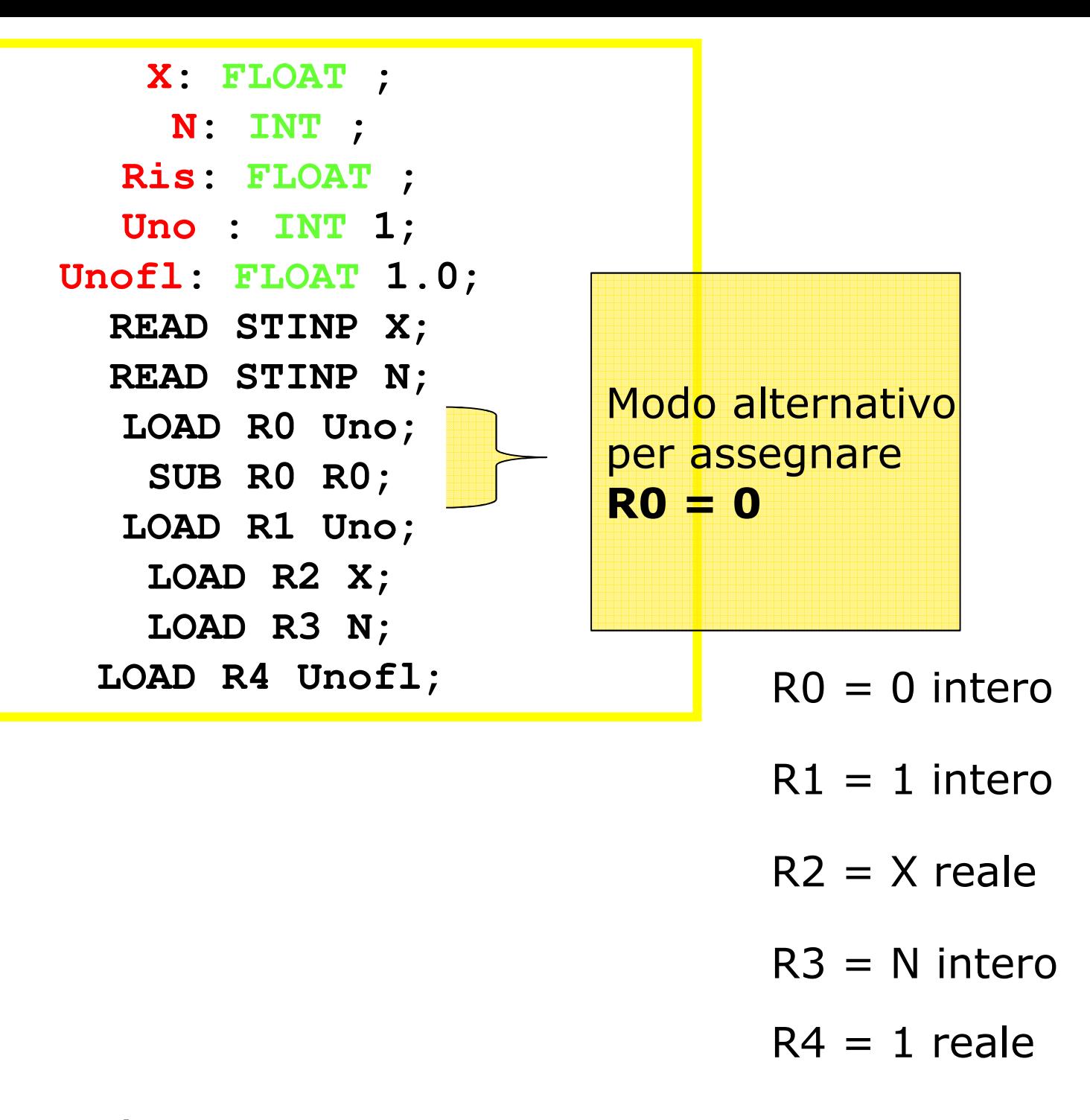

 $R0 = 0$  intero

 $R2 = X$  reale  $R4 = 1$  reale

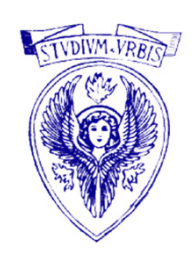

 $R1 = 1$  intero  $R3 = N$  intero

> **Ciclo: COMP R3 R0;BREQ Esci; FMULT R4 R2;SUB R3 R1; BRANCH Ciclo; Esci: STORE R4 Ris; WRITE STOUT Ris;STOP;**

 $R4 = X^{N-R3}$ 

 $R4 = X^N$ 

BREQ = salto se sono uguali (Equal) $FWULT =$  prodotto float

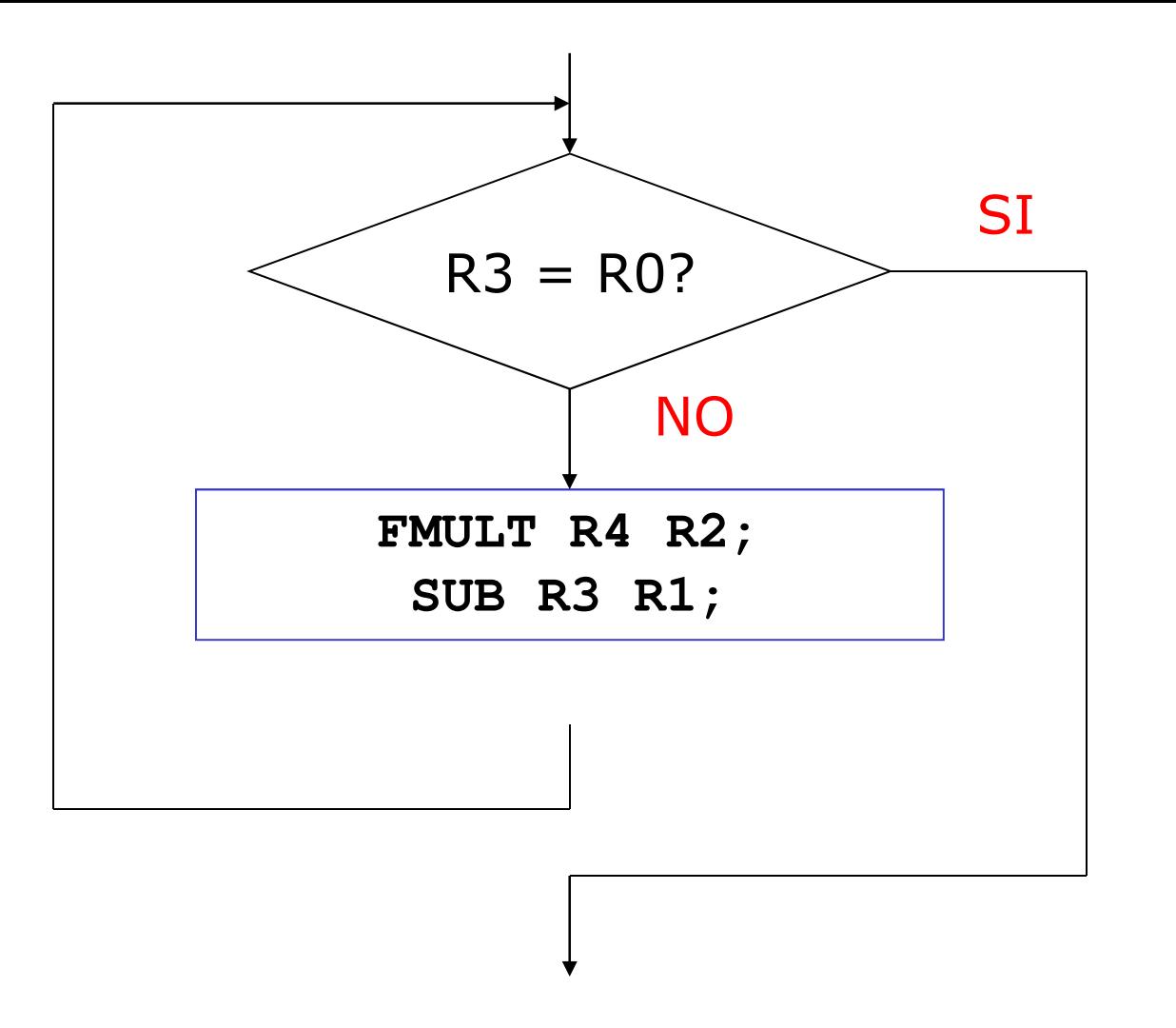

# ciclo o iterazione

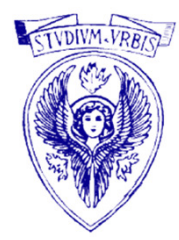

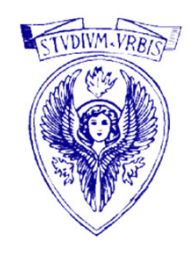

•Nel programma precedente, per calcolare  $x^n$ , il ciclo viene ripetuto *n* volte.

•Il tempo calcolo richiesto aumenterà proporzionalmente con l'aumentare di n.

#### •Diciamo che il programma ha complessità tempo O(*n*).

•Nel seguito del corso verrà trattata una sezione riguardante il calcolo della complessità

#### La CPU non "capisce" l'assembler !!

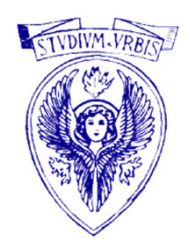

#### il programma assembler deve essere tradotto in un programma macchina

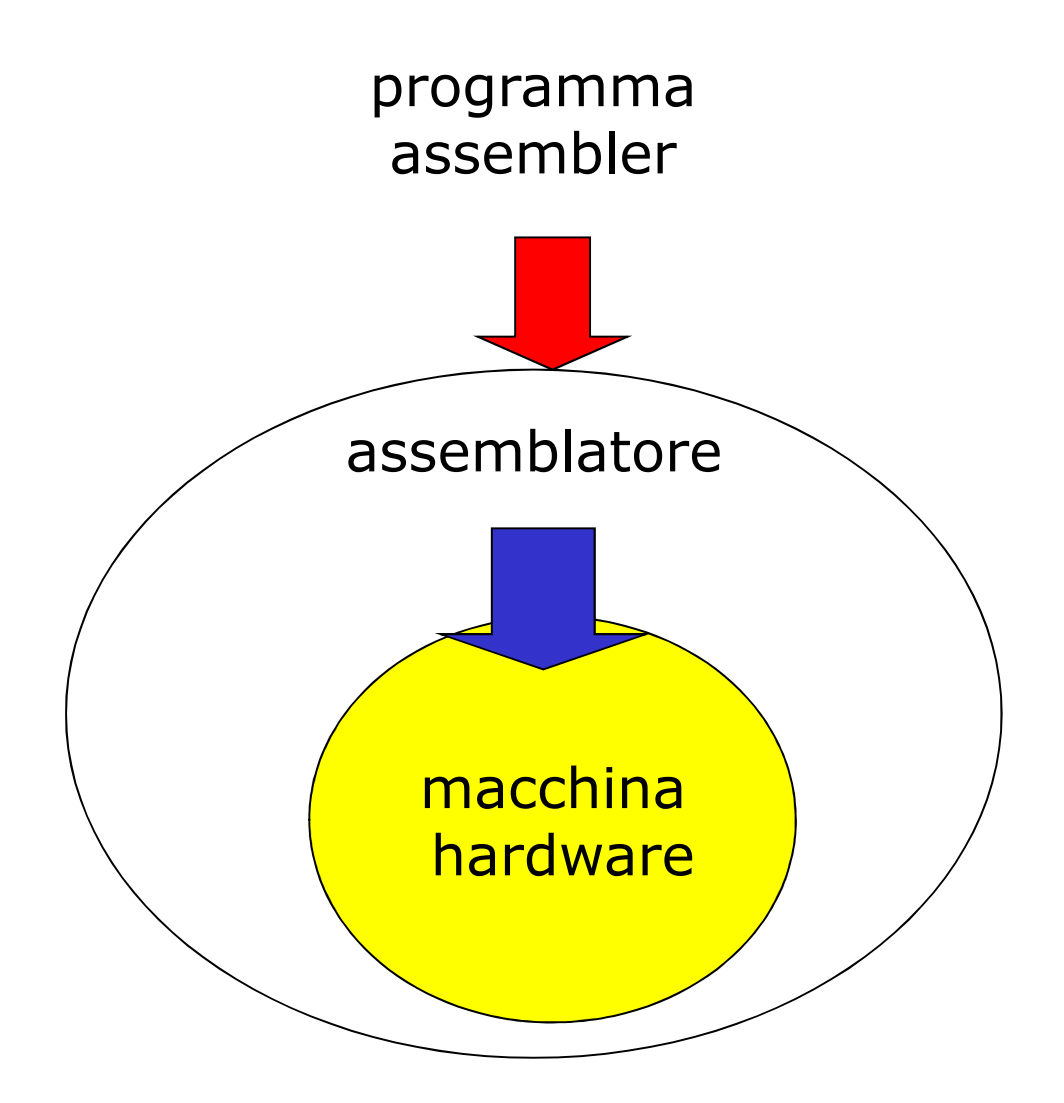

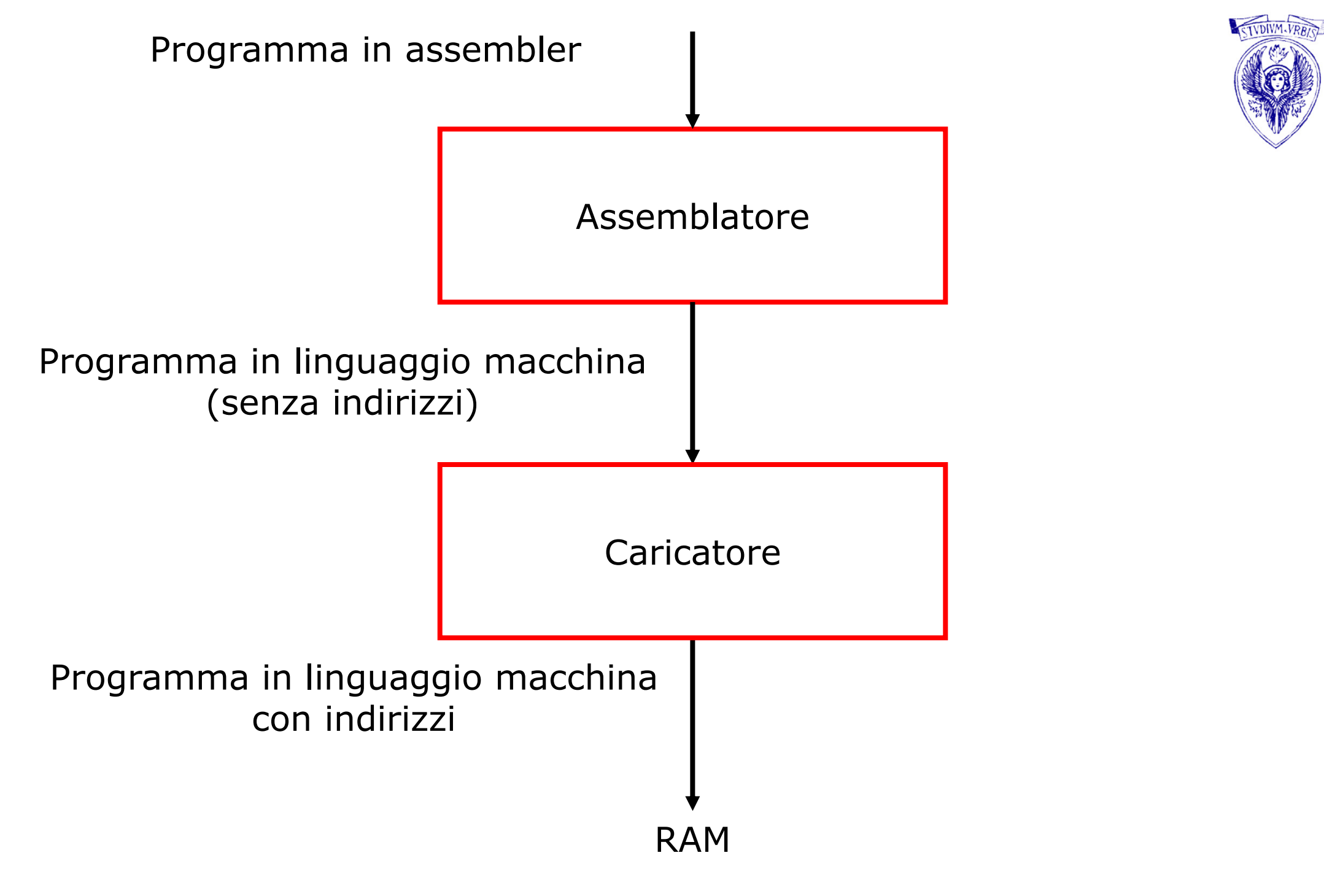

![](_page_9_Figure_0.jpeg)

![](_page_10_Picture_1.jpeg)

Il programma *assemblatore* legge un programma in assembler e il programma *interprete* legge sia un programma che i dati per tale programma.

#### Esistono quindi programmi che hanno dei programmi come dati.

Lo Switch

![](_page_11_Picture_1.jpeg)

- La selezione in C
- **□** Esempi

### Uso degli operatori logici

- $\bullet$  Formulazione di condizioni di esecuzione nelle istruzioni con esecuzione condizionata al valore di un'espressione
- $\bullet$  Esempio: condizioni perché un triangolo di lati a, b, c risulti equilatero, isoscele, scaleno (formulate come espressioni in C)

equilatero: ( a == b ) && ( a == c ) scaleno: (a != b) && (a != c) && (b != c)isoscele:  $((a == b) \& (a != c))$  $((a == c) \& (a != b))$  $(( b == c) \& ( a != b) )$ 

### Strutture di controllo

![](_page_13_Picture_1.jpeg)

 La formulazione di molti algoritmi richiede che il linguaggi o di programmazione in uso offra la possibilità di modificar e il flusso di esecuzione delle istruzioni in base al valore di un'espressione (modifiche condizionate)

 Strutture di selezione: ramificazione condizionata del flusso

•

•

•

 Strutture di iterazione: ripetizione condizionata di un blocco di istruzioni

### Strutture di selezione in C

![](_page_14_Picture_1.jpeg)

- • $\,\cdot\,$  Selezione singola if: viene eseguita o meno una singola azione
- • Selezione doppia if else: viene eseguita una tra due azioni logicamente distinte (caso particolare: una delle due azioni è nulla
	- → selezione singola)<br>Selezione multipla swi
- Selezione multipla switch: viene eseguita una tra un certo numero di azioni logicamente distinte
- •Un'azione è formulata con un blocco di istruzioni
- $\bullet$  La selezione è sempre in base al valore di un'espressione, distinguendo solo due casi: zero e diverso da zero

![](_page_15_Picture_0.jpeg)

### C: Selezione switch (1)

#### switch ( espressione ){case costante1 : sequenza-istruzioni1 ; break ; case costante2 : sequenza-istruzioni2 ; break ; ... case costanteN : sequenza-istruzioniN ; break ; default : sequenza-istruzioni ; break ; }

- 
- 

Se il valore di espressione uguaglia una delle costanti specificate, allora si esegue la sequenza-istruzioni corrispondente, altrimenti si esegue la sequenza-istruzioni di default

### C: Selezione switch (2)

```
switch ( espressione 
){case costante11 :<br>-
 case costante2 : sequenza-istruzioni1-2; break ;
 ...
case costanteN : sequenza-istruzioniN ; break ;
 default : sequenza-istruzioni ; break ;
}
```
Variante al caso precedente: è possibile associare una stessa sequenza istruzioni a più case (esempio: Se il valore di espressione uguaglia costante1 o costante2, si esegue sequenza-istruzioni1-2 )

### Esempio: soluzione di un problema

![](_page_17_Picture_1.jpeg)

Scrivere un programma che legge da standard input tre numeri interi che rappresentano una data (giorno, mese e anno) e stampa tre interi che rappresentano la data del giorno successivo

- – Tenere conto del fatto che i mesi possono essere di 28 (o 29 negli anni bisestili), 30 e 31 giorni
- – Anno bisestile: divisibile per 400 oppure divisibile per 4 e non divisibile per 100. Ad esempio, il 1996 è un anno bisestile, dato che è divisibile per 4 e non è divisibile per 100. L'anno 2000 è un anno bisestile, dato che è divisibile per 400

### Algoritmo: Data giorno successivo (1)

![](_page_18_Picture_1.jpeg)

- 1. Leggi giorno, mese, anno
- 2. Determina numero giorni mese

Se mese <sup>è</sup> 1,3,5,7,8,10,12: giornimese = 31;Se mese <sup>è</sup> 2: se anno è bisestile, giornimese = 29, altrimenti giornimese = 28;Se mese <sup>è</sup> 4, 6, 9, 11: giornimese = 30;Diversamente: mese errato

### Algoritmo: Data giorno successivo (2)

![](_page_19_Picture_1.jpeg)

3. Determina data giorno successivo

Se mese errato oppure giorno errato: stampa messaggio d'errore Altrimenti, se <sup>g</sup>iorno diverso da giornimese: data giorno successivo = (giorno+1, mese, anno)Altrimenti, se mese diverso da 12: data giorno successivo = (1, mese+1, anno)Altrimenti:data giorno successivo =  $(1, 1,$  anno+1)

4. Stampa data giorno successivo

### Selezione multipla

![](_page_20_Picture_1.jpeg)

## Codifica in C (1)

```
int main( ) {
int giorno, mese, anno, giornimese ;
printf( "\nInserire giorno, mese, anno interi\n" ) ;scanf( "%d%d%d" , &giorno , &mese , &anno ) ;switch (mese) 
{
case 1: case 3: case 5: case 7: case 8: case 10: case 12:
       giornimese = 31; break;
case 4: case 6: case 9: case 11:
       giornimese = 30; break;case 2:
       if (( anno%400==0 ) || (( anno%4==0 ) && ( anno%100!=0 )))
           giornimese = 29 ;elsegiornimese = 28 ;break;
default: giornimese = 0; break;}
```
![](_page_21_Picture_3.jpeg)

### Codifica in C (2)

![](_page_22_Picture_1.jpeg)

#### Qualificatori di tipo

- $\Box$  tipi di dato primitivi
- qualificatori di tipo
- **□** short int
- $\Box$  int
- **□** long int
- unsigned short int
- **a** short
- $\Box$  unsigned int
- unsigned long int
- $\Box$  byte
- $\Box$  float
- $\Box$  double
- specifiche di conversione per gli interi
- □ operandi interi
- $\Box$  tipo di una costante
- operatori aritmetici per interi
- operatori di assegnamento
- □ conversione di tipo
- Espressioni che coinvolgono tipi di dato primitivi numerici diversi
- Assegnazioni fra tipi di dato primitivi numerici diversi
- Esercitazione 4 22 Maggio 2007

![](_page_23_Picture_23.jpeg)

#### Tipi di dato primitivi

Per definire un tipo di dato si deve specificare:

- Dominio: insieme dei possibili valori rappresentabili nella memoria del calcolatore mediante il tipo di dato primitivo (sempre un insieme finito di valori)
- Operazioni: operatori del linguaggio che permettono di effettuare operazioni elementari su valori del tipo primitivo (Es. +, -, /, \*, ecc.)
- Letterali: simboli del linguaggio che definiscono i valori del tipo primitivo (Es. 10, 3.14, 'A', true, ecc.)

#### C: qualificatori di tipo

- •Tipi base: char (caratteri), int (interi), float e double (reali)
- • E' possibile modificare alcune caratteristiche dei tipi base mediante i *qualificatori* short, long, signed e unsigned
- • short e long possono modificare il numero di bit utilizzato per la rappresentazione
- • signed e unsigned possono modificare l'insieme dei valori rappresentati
- •Esempio:

long int (interi, intervallo rappresentato include quello rappresentato con int)

#### C: Tipo short int

- □ Intervallo *minimo*: [-32767, 32767]
- Intervallo vero: dipende dall'implementazione; è specificato da SHRT\_MIN e SHRT\_MAX in "limits.h"
- Occupazione: dipende dall'implementazione; per l'intervallo minimo sono sufficienti 16 bit
- Rappresentazione: dipende dall'implementazione; tipicamente, è quella in complemento a 2
- Nelle dichiarazioni, short int o short
- $\Box$  Specifica di conversione: %hd

#### C: Tipo int

![](_page_27_Picture_1.jpeg)

- □ Intervallo *minimo*: [-32767, 32767]
- Intervallo vero: dipende dall'implementazione; è specificato da INT\_MIN e INT\_MAX in "limits.h"; deve includere l'intervallo usato per il tipo short int
- Occupazione: dipende dall'implementazione; per l'intervallo minimo sono sufficienti 16 bit
- Rappresentazione: dipende dall'implementazione; tipicamente, è quella in complemento a 2
- Nelle dichiarazioni int
- $\Box$  Specifica di conversione: %d

#### Il tipo di dato int

![](_page_28_Picture_90.jpeg)

 $c = a + b$ ; // Espressione aritmetica

![](_page_28_Picture_4.jpeg)

#### C: Tipo long int

![](_page_29_Picture_1.jpeg)

- □ Intervallo *minimo*: [-2147483647, 2147483647]
- Intervallo vero: dipende dall'implementazione; è specificato da LONG\_MIN e LONG\_MAX in "limits.h"; deve includere l'intervallo usato per il tipo int
- Occupazione: dipende dall'implementazione; per l'intervallo minimo sono sufficienti 32 bit
- Rappresentazione: dipende dall'implementazione; tipicamente, è quella in complemento a 2
- Nelle dichiarazioni: long int o long
- □ Specifica di conversione: %ld

#### Il tipo di dato long

![](_page_30_Picture_82.jpeg)

![](_page_30_Picture_83.jpeg)

![](_page_30_Picture_84.jpeg)

#### C: Tipo unsigned short int

- □ Intervallo *minimo*: [0, 65535]
- Intervallo vero: dipende dall'implementazione, è specificato da USHRT\_MAX in "limits.h" (valore minimo è sempre 0)
- Occupazione: dipende dall'implementazione; per l'intervallo minimo sono sufficienti 16 bit
- Rappresentazione: dipende dall'implementazione; tipicamente, è quella posizionale
- Nelle dichiarazioni: unsigned short int o unsigned short
- □ Specifica di conversione: %hu, %ho (ottale), %hx o %hX (esadecimale, lettere minuscole o maiuscole )

#### Il tipo di dato short

![](_page_32_Picture_1.jpeg)

![](_page_32_Picture_83.jpeg)

Università degli Studi "La Sapienza" - Fondamenti di Informatica short a,b; // Dichiarazione di variabile di tipo short a = 22700; // Uso di letterali $b = a+1;$  // Espressione aritmetica

#### C: Tipo unsigned int

- □ Intervallo *minimo*: [0, 65535]
- Intervallo vero: dipende dall'implementazione, è specificato da UINT\_MAX in "limits.h" (valore minimo è sempre 0)
- Occupazione: dipende dall'implementazione; per l'intervallo minimo sono sufficienti 16 bit
- Rappresentazione: dipende dall'implementazione; tipicamente, è quella posizionale
- Nelle dichiarazioni: unsigned int o unsigned
- $\Box$  Specifica di conversione:  $\%u$ ,  $\%o$  (ottale),  $\%x o \%X$ (esadecimale, lettere minuscole o maiuscole )

#### C: Tipo unsigned long int

- □ Intervallo *minimo*: [0, 4294967295]
- Intervallo vero: dipende dall'implementazione, è specificato da ULONG\_MAX in "limits.h" (valore minimo è sempre 0)
- Occupazione: dipende dall'implementazione; per l'intervallo minimo sono sufficienti 32 bit
- Rappresentazione: dipende dall'implementazione; tipicamente, è quella posizionale
- Nelle dichiarazioni: unsigned long int o unsigned long
- $\Box$  Specifica di conversione: %lu, %lo (ottale), %lx o %lX (esadecimale, lettere minuscole o maiuscole )

#### Il tipo di dato byte

![](_page_35_Picture_1.jpeg)

![](_page_35_Picture_93.jpeg)

![](_page_35_Picture_94.jpeg)

a = 1; // Uso di letterali

 $b = a+1;$  // Espressione aritmetica

#### Il tipo di dato float

![](_page_36_Picture_94.jpeg)

#### Il tipo di dato float

![](_page_37_Picture_1.jpeg)

Esempio:

- float a; // Dichiarazione di variabile di tipo float
- $a = 3.14f$ ; // Uso di letterali
- $a = a*2f$ ; // Espressione aritmetica

#### Il tipo di dato double

![](_page_38_Picture_86.jpeg)

Specifiche di conversione per tipi interi

![](_page_39_Picture_1.jpeg)

![](_page_39_Picture_63.jpeg)

![](_page_39_Picture_64.jpeg)

#### C: Operandi interi (1)

- Variabili di uno dei tipi int
- Costanti usate direttamente nelle espressioni
- $\Box$  Esempio:  $b = 2 * a + 33 * b 1$  $-c / 19;$

Una costante viene specificata con

```
segno: 
+ o
-, opzionale
```
sequenza di cifre: in base 10, 8 (prefisso 0, [0-7]), 16 (prefisso  $0x \text{ o } 0X$ ,  $[0-9]$ ,  $[a-f]$  o  $[A-F]$  )

suffisso: u <sup>o</sup> U per unsigned, l <sup>o</sup>L per long

□ Esempi: -165438L, 0xFFFFFFFFI, -0765, 0XaAaA1, +2147483647L

![](_page_40_Picture_10.jpeg)

#### C: Operandi interi (2)

- □ Costanti introdotte con #define
- Forma: #define nome valore
- Effetto: *ogni* occorrenza successiva di nome sarà rimpiazzata con valore (*qualunque* esso sia!)
- Nome: stesse regole date per il nome di variabili
- #define è una direttiva per il compilatore (elaborata dal preprocessore a tempo di compilazione)
- Uso tipico: per modificare valori di costanti senza interventi pesanti sul testo del programma (si ricompila il programma dopo aver aggiornato solo il valore che compare nella #define)

![](_page_41_Figure_8.jpeg)

#### C: Tipo di una costante

![](_page_42_Picture_1.jpeg)

- □ Il *tipo* di una costante intera *dipende* da come viene specificata
- Base 10, senza suffisso: primo tipo possibile tra int, long int <sup>e</sup> unsigned long int
- Base 8 o 16, senza suffisso: primo tipo possibile tra int, unsigned int, long int e unsigned long int
- □ Con suffisso u o U: primo tipo possibile tra unsigned int e unsigned long int
- □ Con suffisso l o L: primo tipo possibile tra long int e unsigned long int

#### C: Operatori aritmetici per interi (1)

- 
- Operatori binari (due operandi): somma ( +), sottrazione (-), prodotto (\*), quoziente (/), resto (%)
- Operatori unari (un operando): segno ( +), inversione segno ()
- Attenzione: se il risultato di un'operazione eccede i limiti della rappresentazione, il comportamento dipendedall'implementazione
- Attenzione: se almeno uno degli operandi è negativo, il comportamento di // e % dipende dall'implementazione

#### C: Operatori di assegnamento

- $\bullet$  Operatore = usato nella forma variabile= espressione
- $\bullet$ Operatore  $+=, =, *=, /=, \% =$  (indicato qui con op=) usato nella forma

variabile op= espressione

 $\bullet$  Significato variabile= variabile op (espressione) Esempi:

$$
a += 3*b + c \rightarrow a = a + (3*b + c)
$$
  
 $x * = 2 + b$  2 $2 * c$  2 $2 * c$  2 $2 * c$ 

 $x * = 3 + b - 2 * c \rightarrow x = x * (3 + b - 2 * c)$ 

![](_page_44_Figure_8.jpeg)

#### C: Conversione di tipo (1)

- Conversione *implicita* nel caso di operatori binari utilizzati con due operandi di tipo diverso: uno dei due tipi (inferiore) viene promosso all'altro (superiore) ed il risultato è del tipo superiore • ESEMPIO di regola (informale)
	- oper1 \* oper2: se oper1 è double e oper2 è float, oper2 promosso a double e risultato è double
- Attenzione: a , b float e c double

•

a = b + c ; assegnerà il valore double risultato della somma ad una variabile float con potenziale perdita di informazione (in un assegnamento il tipo della variabile destinazione definisce il tipo finale)

#### C: Conversione di tipo (2)

![](_page_46_Picture_1.jpeg)

- •· Conversione *implicita* nella chiamata di funzione
- •· Gli argomenti passati ad una funzione *dichiarata con prototipo* vengono convertiti secondo quanto specificato nella dichiarazione con potenziale perdita di informazione
- • ESEMPIO: se gli argomenti formali sono float e int, una chiamata con argomenti attuali <mark>int</mark> e float provoca una potenziale perdita di informazione

#### C: Conversione di tipo (3)

![](_page_47_Picture_1.jpeg)

- •• Conversione *implicita* nella return all'interno di una funzione
- • In return ( espressione ), il tipo assegnato al valore di espressione è quello specificato nella dichiarazione della funzione (potenziale perdita di informazione)
- •ESEMPIO: b float e c int, tipo di ritorno int return b  $*$  c; convertirà il risultato float del prodotto in un int con potenziale perdita di informazione

#### C: Conversione di tipo (4)

•

•

•

- · Conversione *esplicita* di tipo può essere forzata con operatore cast
- (tipo) espressione provoca la valutazione di espressione come se il risultato dovesse essere assegnato ad una variabile del tipo forzato
- • ESEMPIO di utilizzazione: conversione tipo argomento nella chiamata funzioni di libreria (potrebbero non fare uso di dichiarazione tramite prototipo)
- $\cdot$  sqrt((double) n) chiamata di sqrt su n int convertito a double (valore di n immutato!)

Espressioni che coinvolgono tipi di dato primitivi numerici diversi (1)

![](_page_49_Picture_1.jpeg)

 Vediamo una tabella che descrive il tipo risultante di una espressione della forma a+b per ciascuna coppia di tipi possibili di a e di b

Espressioni che coinvolgono tipi di dato primitivi numerici diversi (2)

![](_page_50_Picture_1.jpeg)

![](_page_50_Picture_116.jpeg)

#### Assegnazioni fra tipi di dato primitivi numerici diversi (1)

- 
- □ Un valore di un tipo di dato *non* può essere assegnato ad una variabile di un tipo di dato con minor dimensione, altrimenti si rischia perdita di precisione dell'informazione.
- Un valore reale non può essere assegnato ad una variabile intera. int a; long b;  $a = b$ ;
	- Errore: un valore long non può essere assegnato ad una variabile int
	- int a; float b;  $a = b$ ;

Errore: un valore float non può essere assegnato ad una variabile int

Assegnazioni fra tipi di dato primitivi numerici diversi (2)

![](_page_52_Picture_1.jpeg)

![](_page_52_Picture_123.jpeg)

#### Le funzioni

- $\Box$ Concetto di modulo di un programma
- $\Box$ Funzioni in C
- $\Box$ Introduzione di una funzione
- $\Box$ Esempio di funzione in C
- $\Box$ Prototipo di una funzione
- $\Box$ Definizione di funzione
- $\Box$ Chiamata di funzione
- $\Box$ Prototipo, definizione, chiamata
- $\Box$ Programma con funzioni
- $\Box$ Passaggio degli argomenti
- $\Box$ Variabili locali
- $\Box$ Esempi
- $\Box$ Libreria matematica

![](_page_53_Picture_15.jpeg)

#### Concetto di modulo di un programma (1)

![](_page_54_Picture_1.jpeg)

- □ Lo sviluppo di programmi complessi avviene tipicamente per composizione di moduli, ognuno dei quali esegue uno compito semplice
- Con l'uso della modularizzazione (scomposizione di un programma in moduli) si ottengono normalmente programmi facilmente
	- testabili/mantenibili (sono possibili operazioni di test/modifica limitate a singoli moduli)
	- leggibili/documentabili (il programma si presenta come una composizione di compiti semplici)
	- (… e si semplifica la ripartizione di un progetto tra più progettisti)

#### Concetto di modulo di un programma (2)

- 
- La modularizzazione è particolarmente apprezzata quando almeno un modulo è usato più volte durante l'esecuzione del programma (tipicamente, in questo caso si ha anche una compattazione del codice sorgente)
- E' utile tentare di anticipare la modularizzazione alla fase di sviluppo dell'algoritmo per la soluzione di un problema

#### Funzioni in C (1)

![](_page_56_Picture_1.jpeg)

- Un programma C si compone di funzioni
- E' disponibile una collezione *predefinita* di funzioni che possono essere usate *direttamente* in ogni programma (libreria) standard)
- Per introdurre una nuova funzione occorre specificare:
	- una sequenza di operazioni
	- $\blacksquare$  gli argomenti su cui operare
	- ullettuire il risultato da restituire

Un programma C viene modularizzato con l'uso di funzioni

#### Funzioni in C (2)

- 
- Le istruzioni specificate in una funzione sono eseguite quando la funzione viene attivata
- La funzione main è attivata quando il programma viene messo in esecuzione
- □ Le altre funzioni sono attivate durante l'esecuzione del programma, tramite chiamata (call)
- □ Una funzione può chiamare una o più funzioni
- Una funzione può chiamare se stessa (chiamata ricorsiva)

#### C: Introduzione di una nuova funzione

![](_page_58_Picture_1.jpeg)

- Nel programma, una funzione può essere chiamata solo dopo averla dichiarata
- □ La dichiarazione di una funzione avviene per mezzo di un prototipo di funzione nel quale vengono specificati nome, argomenti e risultato della funzione
- La sequenza di istruzioni eseguite da una funzione è invece specificata nella sua definizione
- La chiamata di una funzione avviene specificando il nome di questa e gli argomenti da usare durante l'esecuzione

#### Esempio di funzione C (1)

- Cubo di un intero: argomento int, risultato int Dichiarazione: nome, argomenti, risultato int cubo (int);<br>ci
- Chiamata: specificare nome, argomento
	- $a \equiv$  cubo ( b ); (a e b interi, produrrà  $a \equiv b^{\wedge}3$ )
- Definizione: specificare nome, argomento su cui operare, risultato

```
int cubo ( int
n)
```

```
{<br>{
```

```
return n*n*n ;
```
}<br>}

![](_page_59_Picture_10.jpeg)

#### Esempio di funzione C (2)

```
…int cubo( int ) ; /* prototipo funzione cubo */int main( ){<br>{
  int num ;… /* attivazione funzione cubo */
  printf( "cubo(%d) = %d", num, cubo( num));
  …
return 0;/* definizione funzione cubo */int cubo( int n ){<br>{
  return n^*n^*n;
}
```
![](_page_60_Picture_3.jpeg)

### C: Prototipo di funzione

![](_page_61_Picture_1.jpeg)

 $\bullet$ Formato

#### tipo-restituito nome (lista-argomenti) ;

- tipo-restituito è il tipo del valore restituito dalla funzione come risultato: se non viene restituito alcun tipo usare void
- $\bullet$  nome è utilizzato nella chiamata e nella definizione: stesse regole date per il nome di una variabile
- • lista-argomenti specifica un tipo ed un nome opzionale per ogn<sup>i</sup> argomento della funzione; una virgola separa <sup>i</sup> vari argomenti; pu<sup>ò</sup> essere vuota

#### C: Definizione di funzione

![](_page_62_Picture_1.jpeg)

- Formato (deve essere *coerente* con il prototipo) tipo-restituito nome (lista-argomenti){ corpo-funzione}
- $\bullet$ • tipo-restituito e nome: vedi prototipo
- •lista-argomenti per ogni argomento della funzione specifica un tipo ed un nome; una virgola separa <sup>i</sup> vari argomenti; può essere vuota; numero/tipo di argomenti e loro ordine come nel prototipo
- • corpo-funzione specifica le azioni da eseguire: contiene dichiarazioni di variabili, istruzioni, etc. Per restituire un valore si usa (almeno una volta)

return espressione ;

### C: Chiamata di funzione

• Formato (deve essere *coerente* con il prototipo)

#### nome(lista-espressioni)

- •nome: vedi prototipo
- • lista-espressioni contiene un'espressione per ogn<sup>i</sup> argomento; espressioni separate da virgola; numero/tipo di espressioni e loro ordine come nel prototipo
- $\bullet$ Chiamata di funzione inserita in un'istruzione.
- • Se la funzione restituisce un valore, la chiamata compare normalmente in un'espressione il cui valore è assegnato ad una variabile
- $\bullet$  Esempi
	- funct1(alpha);

 $y = 2 * cubo(x) + 7;$ 

![](_page_63_Picture_11.jpeg)